# Creating and Using Your FSA ID: An Overview

Frank Green – Gros Bonnet Culinary Academy / Travel Institute of the Pacific Kaleo Domingo – Hawaii Community College

## Topics Covered

- What is the FSA ID?
- Do my parents need an FSA ID?
- How do I create an FSA ID?
- Where can I use my FSA ID?
- What to Do

2

3

- I Forgot My Username or Password • I'm Locked Out of My Account
- 
- Where can I get more information?

## What is the FSA ID?

- The FSA ID is a username and password used by students, parents, and borrowers to:
	- login to U.S. Department of Education websites
	- electronically sign documents
- You will use it:
	- Every year you apply for federal student aid at [fafsa.gov](https://fafsa.gov/)
	- To receive a federal student loan
	- To perform important activities as a federal student loan borrower, such as choosing a repayment plan or applying for a deferment

## Does my parent need an FSA ID?

- If you are a dependent student, then your parent will need an FSA ID in order to sign your FAFSA electronically
- Not sure if you're considered a dependent student for the FAFSA, go to **[StudentAid.gov/dependency](https://studentaid.ed.gov/sa/fafsa/filling-out/dependency?utm_source=presentation&utm_medium=document&utm_content=dependency&utm_campaign=2015fsaid)** to find out

#### IMPORTANT

4

5

- You and your parent must have different FSA IDs
- You must create your own FSA ID—it's your electronic signature and you need to own it
- Your parent must create his or her own FSA ID
- You and your parent should each use your own e-mail address when creating an FSA ID (you can't use/share the same e-mail address)

How do I create an FSA ID?

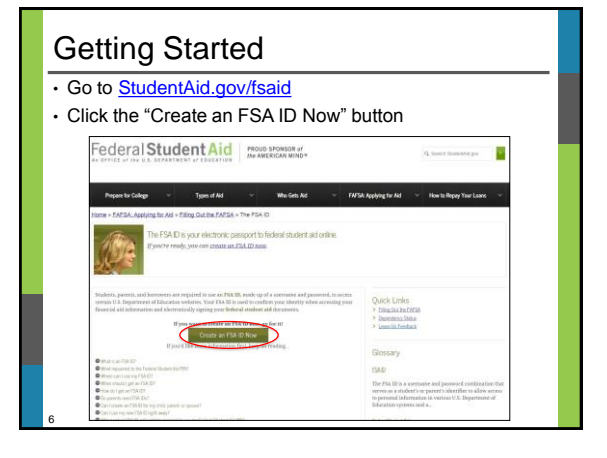

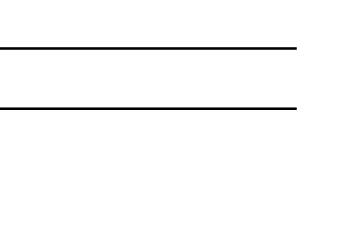

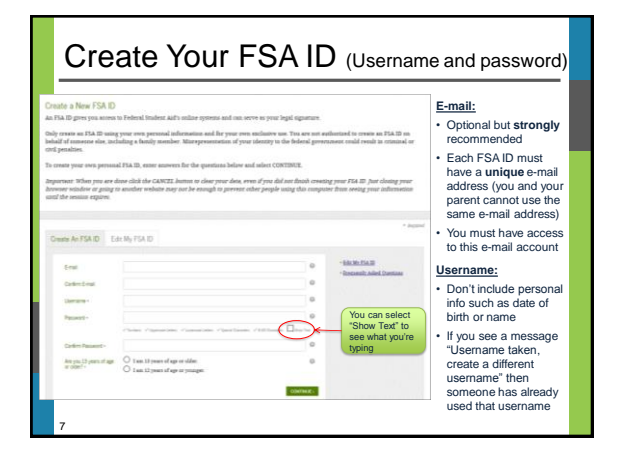

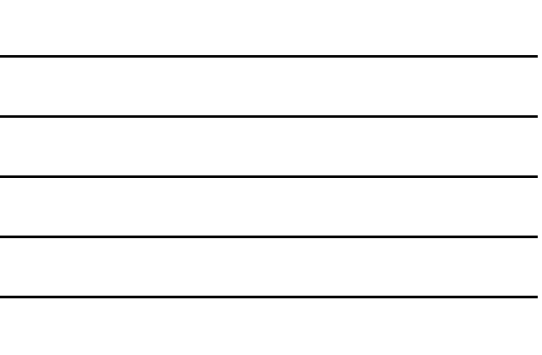

## Provide Personal Information

• Make sure your Social Security number, date of birth, and name match what's on your Social Security card • You must have a Social Security number to create an FSA ID.  $-$  Fig. 15

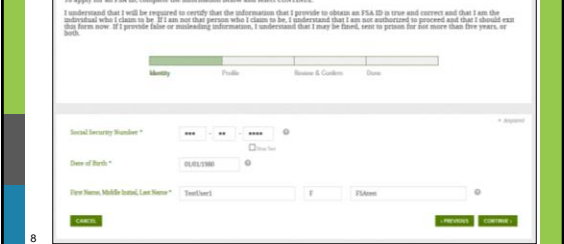

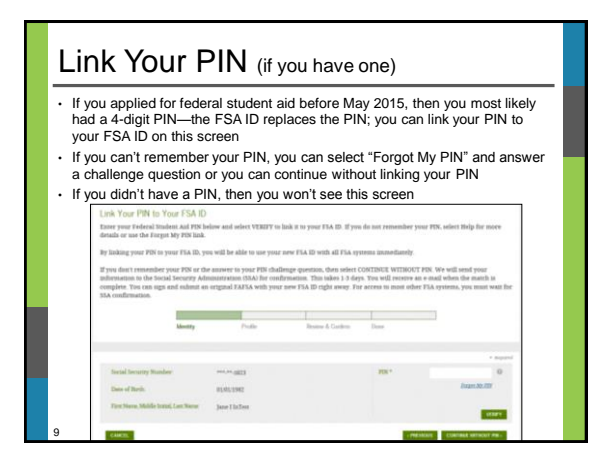

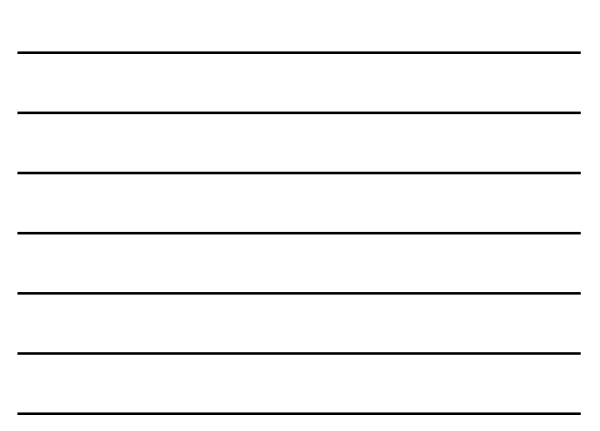

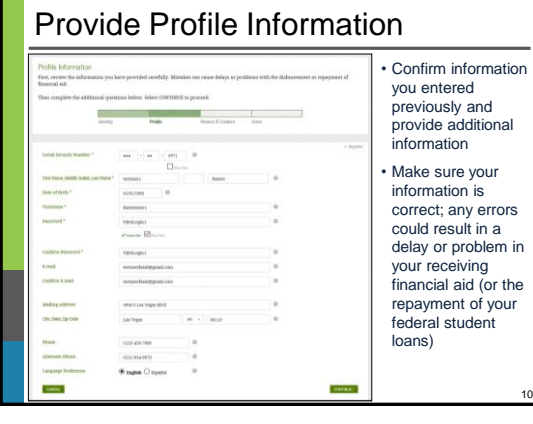

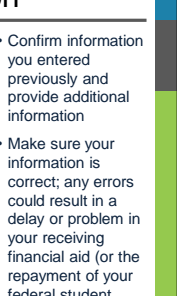

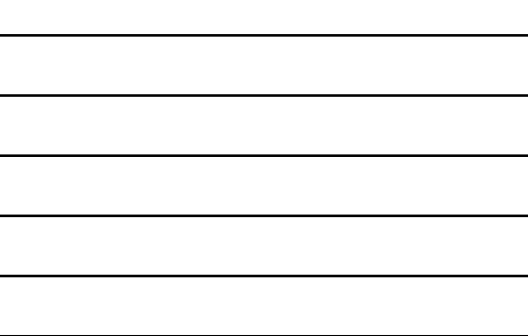

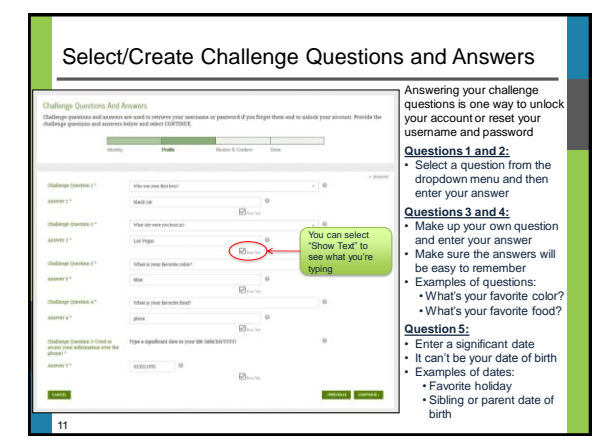

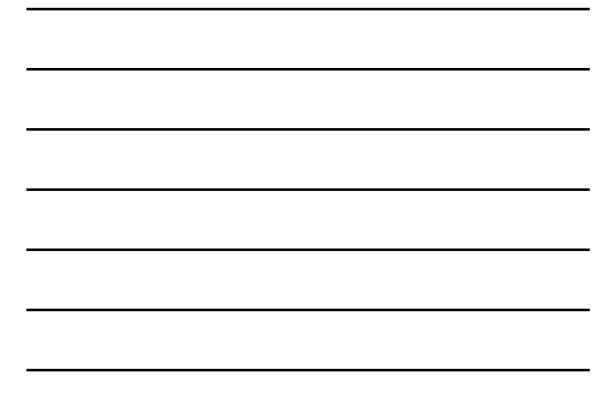

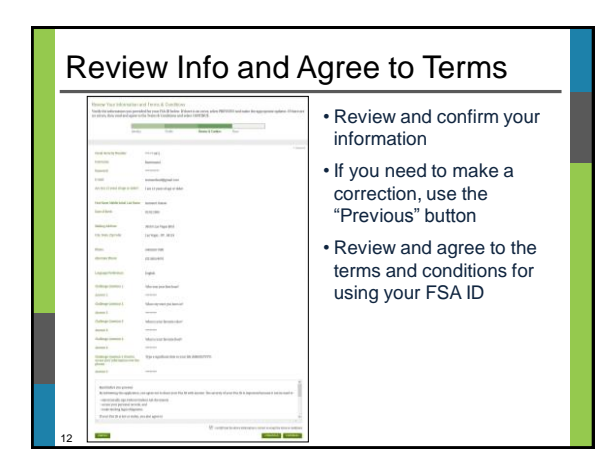

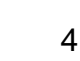

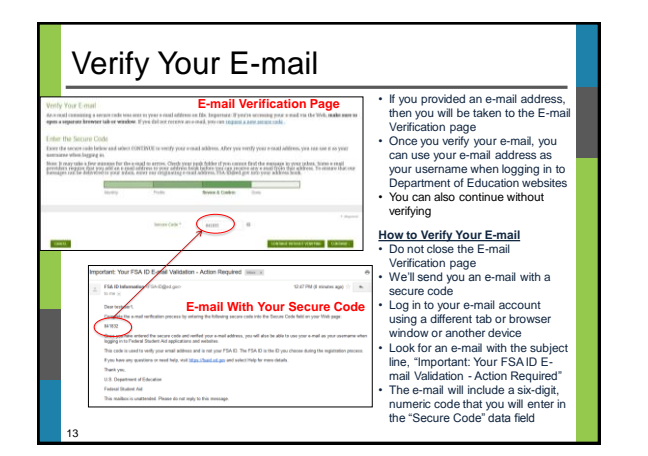

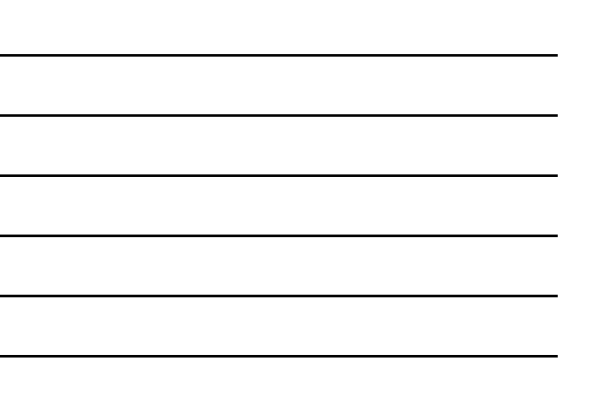

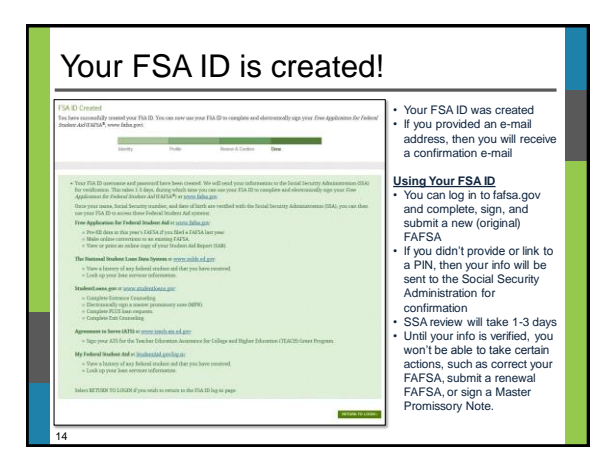

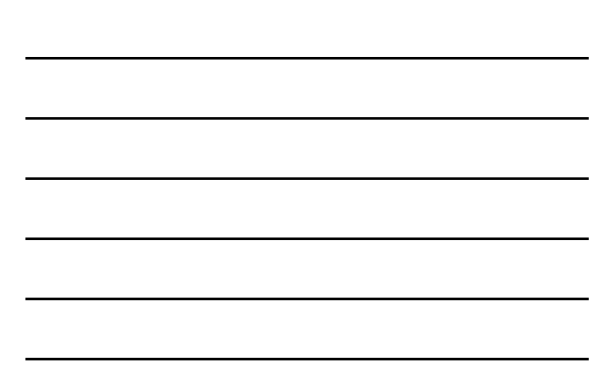

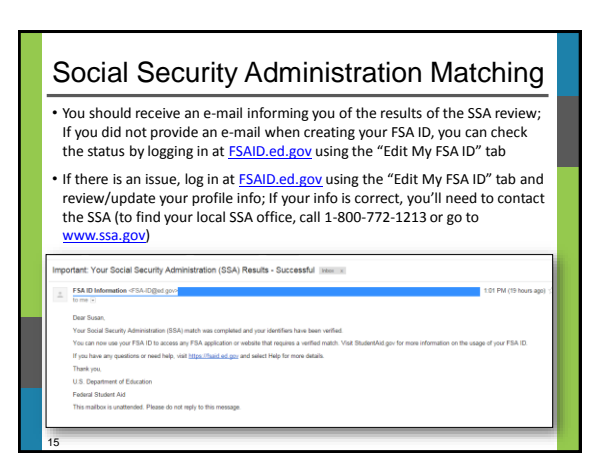

## Where can I use my FSA ID?

16

18

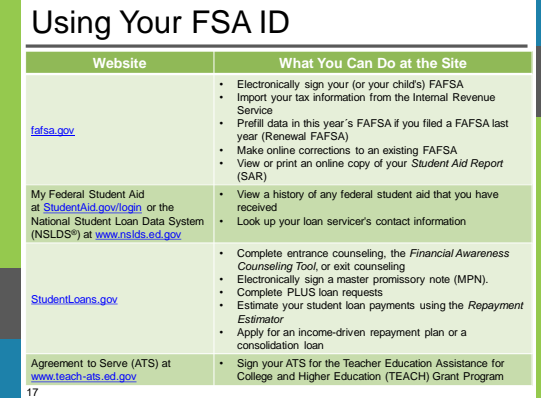

What to Do: I Forgot My Username or Password

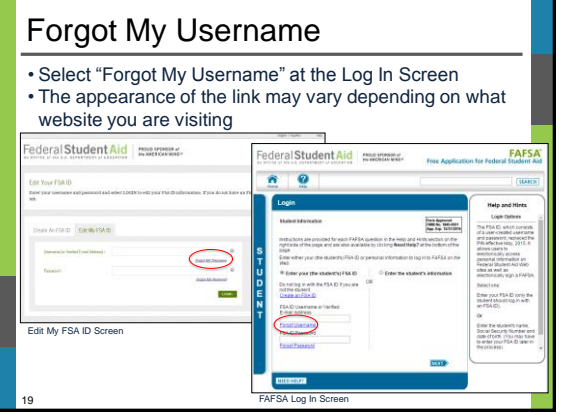

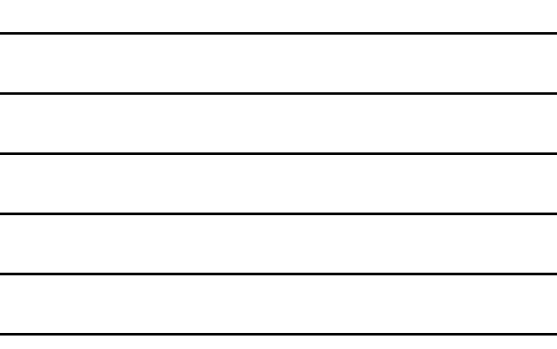

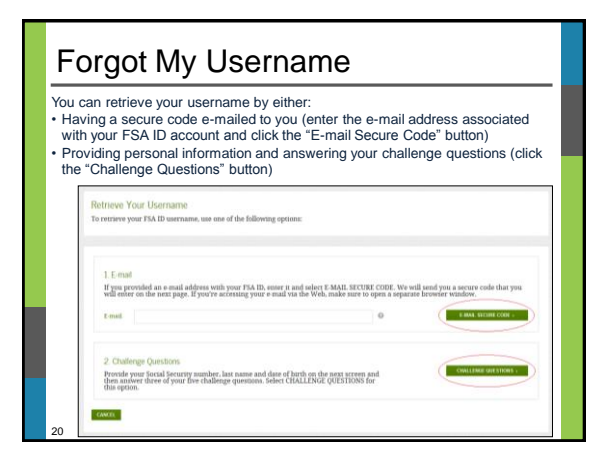

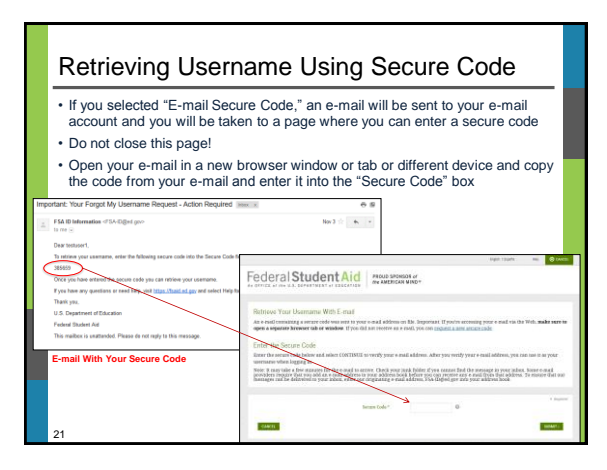

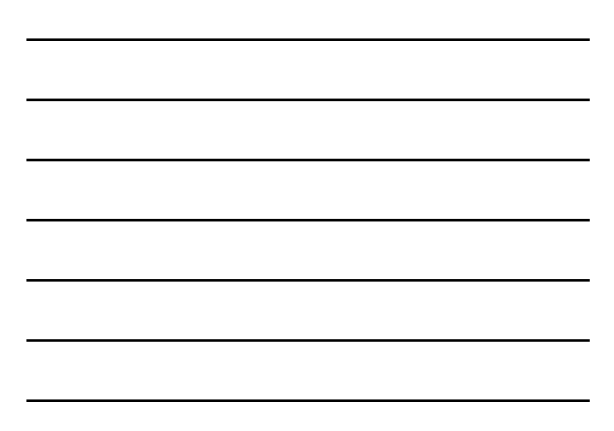

#### Retrieving Username Using Secure Code Once you enter the secure code the screen will display your username Forgot Username Your username is shown below iste: If you have an e-mail address<br>ystems instead of your username. ed with your FSA ID and have verified it, you can use it, with your pas sword, to log in to FSA . Your FSA ID usernan  $\binom{1}{k}$  funtestated **Lect RETURN TO LOI RETURN TO LOGIU** 22

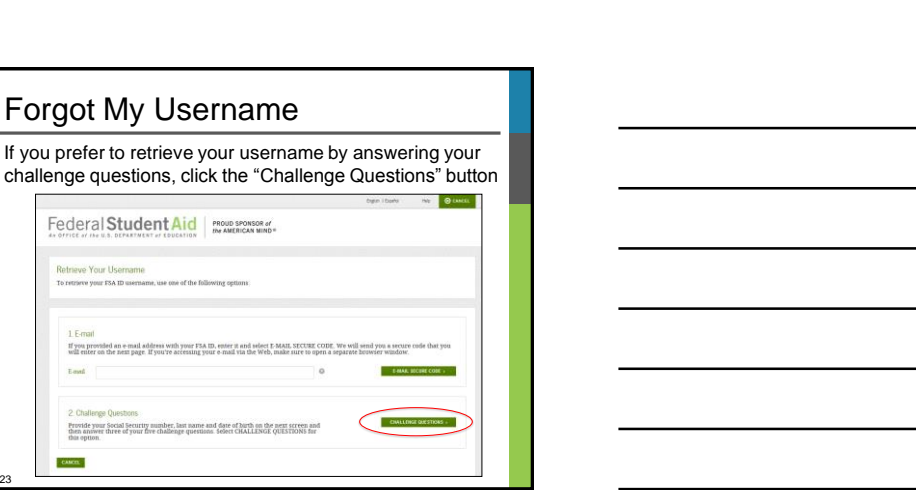

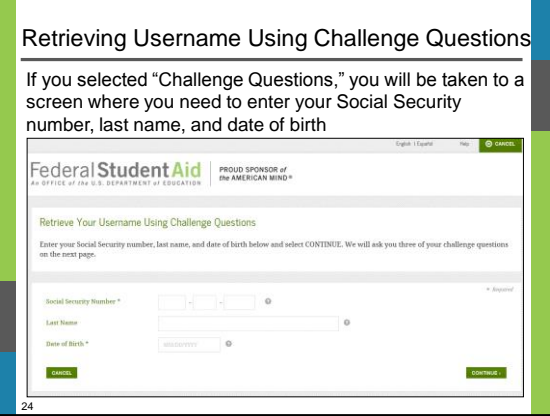

23

Retrieve Your Username<br>To retrieve your FSA ID username, use one of the following options

 $1. E$ -mail

East |

 $_{\rm cont}$ 

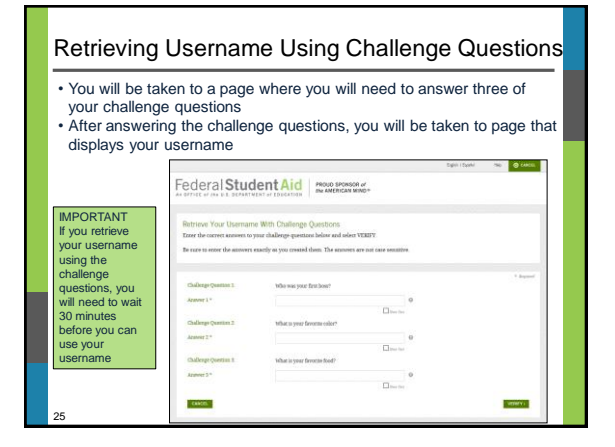

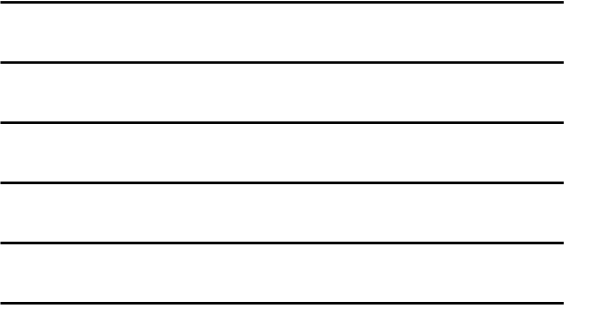

What to Do: I'm Locked Out of My Account

26

#### Locked Out If you've been locked out of your FSA ID account for providing the wrong username or password, you can unlock your account using either e-mail or the challenge questions  $40<sup>1</sup>$  0  $4$ Federal Student Aid Unlock Your FSA ID Your FSA ID is locked. To unlock it, use one of the following option If you provided an e-mail address with your FSA ID, we will send you a<br>secure code that you will enter on the next page. Select E-MAIL for this<br>option. If you're accessing your e-mail via the Web, make sure to open Answer three of your five chair<br>QUESTIONS for this option. CANGEL 27

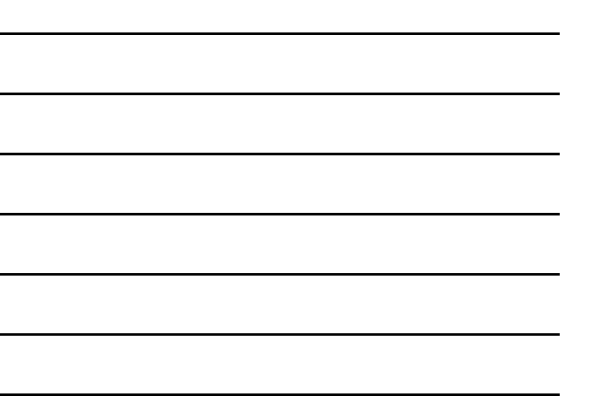

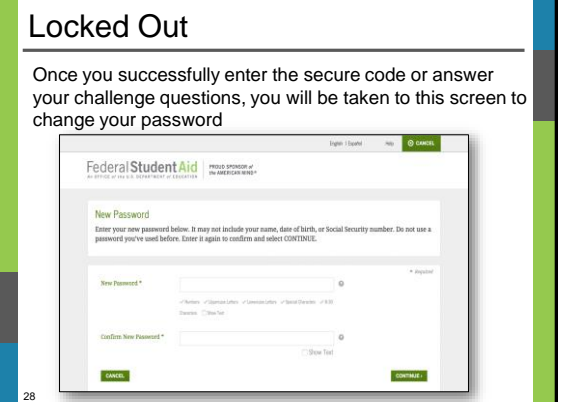

٦

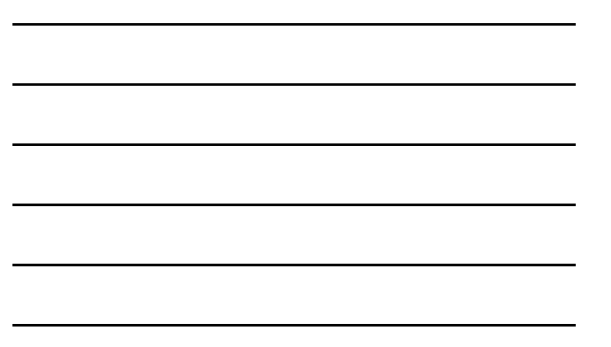

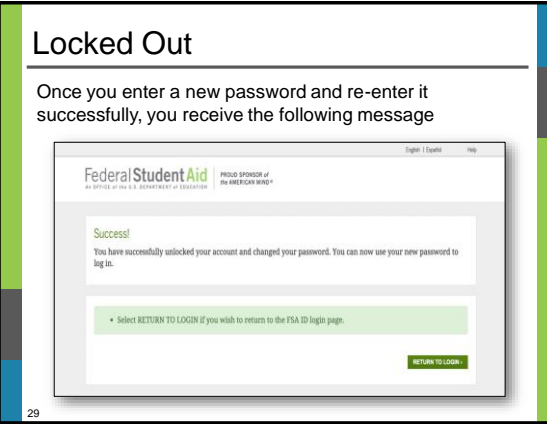

Where can I get more information?

30

## Where can I get more information?

Additional details on the FSA ID including answers to frequently asked questions and tips on creating an FSA ID, can be found at [StudentAid.gov/fsaid](https://studentaid.ed.gov/sa/fafsa/filling-out/fsaid?utm_source=presentation&utm_medium=document&utm_content=info&utm_campaign=2015fsaid)

31